Integration of Parrot Virtual Filesystem and CernVM-FS

Dan Bradley [<dan@hep.wisc.edu](mailto:dan@hep.wisc.edu)> Any Data, Any Time, Anywhere Project

## What is CernVM-FS?

- network filesystem
- read-only POSIX interface
	- FUSE-mounted
- fetches files via http
	- verifies data integrity
- aggressive caching
	- local disk
	- web proxies

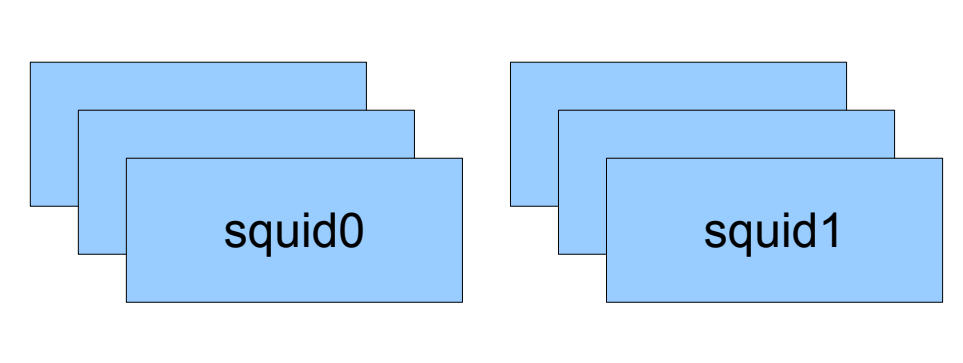

httpd0 | httpd1 | httpd2

/cvmfs/my\_repo

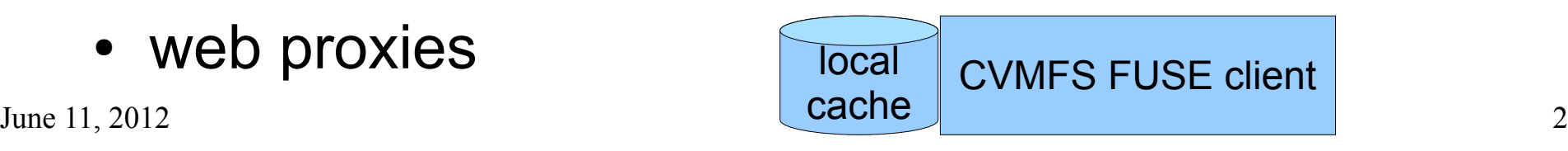

#### CernVM-FS aka CVMFS

- Problem #1
	- It's a mouth-full

#### CaVeMaN-FS?

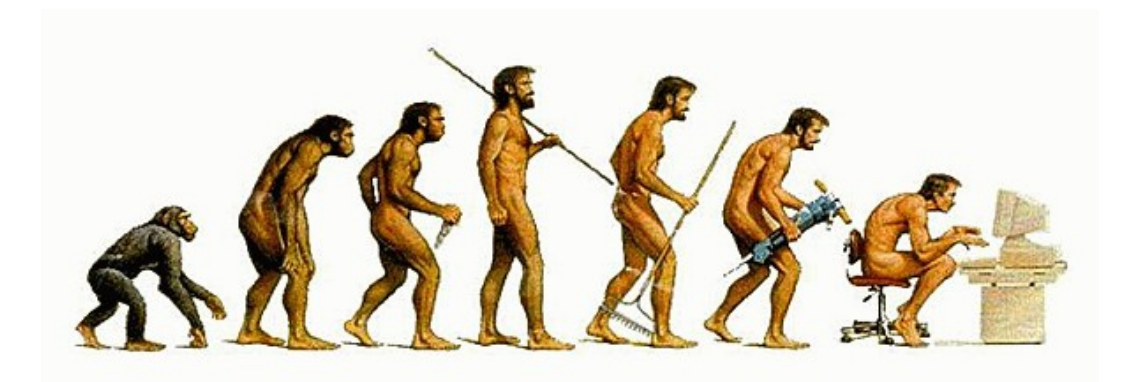

## Some Early History

- CVMFS originally relied on parrot
	- Used parrot's GROW-FS
- Switched to a new implementation c. 2010
	- Extends basic idea of GROW-FS
	- Designed as FUSE module
- Full circle
	- Now we want CVMFS support in parrot
	- i.e. alternative to GROW-FS in parrot

- Both
	- Read-only http access
	- Server can be standard web server
	- Local on-disk cache on client-side
	- Can benefit from intermediate web caches
	- Client downloads a file catalog
		- Catalog created in explicit publication step
		- Contains strong cryptographic checksum of all files
		- Integrity of catalog is key to verifying all else

GROW-FS CVMFS

• Catalog in client memory

- Catalog in SQLite
- Supports subcatalogs
	- Only downloaded if sub-tree accessed

GROW-FS CVMFS

- Catalog integrity via checksum fetched by https
	- implemented?

- Catalog integrity via signature fetched by http
	- Client must have copy of public key

GROW-FS CVMFS

• File tree in web directory

- File tree copied into web directory
	- Compressed
	- Named by checksum
- More heavy-weight publication process
	- Even has its own kernel module!

GROW-FS CVMFS

• Leaves resilience and load-balancing up to the web layer

- Explicit support in client for redundant sources for repository
	- Failover
	- Preference for lowlatency source
- Ditto for intermediate http caches
	- Also supports loadbalancing

GROW-FS CVMFS

- POSIX access via parrot
	- Don't need any favors from admin

- POSIX access via FUSE
	- Need admin to allow us to mount /cvmfs/cms.cern.ch

# Adding CVMFS to Parrot

- We want both FUSE and parrot modes
	- FUSE on resources we control
	- Parrot on others
- Main integration issue
	- No existing CVMFS client API
	- Code designed for use in FUSE module

# Adding CVMFS to Parrot

- Main integration issue
	- No existing CVMFS client API
	- Code designed for use in FUSE module
- Two approaches considered
	- Make parrot support FUSE modules
	- Create CVMFS client API library and use it in parrot

# Loading FUSE modules in Parrot?

- Pros
	- No mods to CVMFS required
	- Could support other FUSE filesystems too
- Cons
	- Might have more generic user interface
		- Harder to use
	- Performance concerns:
		- FUSE module running as ptraced process under Parrot?
		- o.w. must modify FUSE library so ptrace not necessary
			- Setup of pipe between "kernel" (parrot) and module
- June 11, 2012 Still a little worried about performance, but less  $14$

## CVMFS client API library

- Implemented in Jan 2012
	- https://github.com/dcbradley/parrot\_cvmfs
- Patch accepted and released in CVMFS 2.0
- Major code changes in CVMFS 2.1
	- 2.0 patch can't be used
	- Currently working on libcymfs patch for 2.1

## CVMFS in Parrot

- Cymfs patch merged into cctools in late Jan, 2012
- Not yet enabled in binaries released on cctools web page
- To compile it yourself, see
	- https://github.com/dcbradley/parrot\_cvmfs

#### Usage

• parrot run ls /cvmfs/my repo

- cern.ch repositories supported out-of-the-box (e.g. cms.cern.ch, atlas.cern.ch, and others)
	- Public key bundled
	- URLs of web server + globally distributed replicas
- A web proxy *must* be configured

## Configuring Web Proxy

- Two options:
	- Standard parrot web proxy
		- parrot run -p or HTTP\_PROXY
	- CVMFS-specific web proxy
		- parrot run -r or PARROT\_CVMFS\_REPO
		- Supports a failover chain of load-balanced proxies

#### Usage

- Other repositories can also be configured
	- -r or PARROT\_CVMFS\_REPO
- Example: export PARROT\_CVMFS\_REPO = " cms.hep.wisc.edu: pubkey=/home/dan/cms.hep.wisc.edu.pub, url=<http://cvmfs01.hep.wisc.edu/cvmfs/cms.hep.wisc.edu>"
- parrot run ls /cvmfs/cms.hep.wisc.edu

#### Limitations

- CVMFS client library currently supports only one repository at a time
	- Globals in libcymfs from FUSE-oriented code
- Parrot can destruct and re-initialize libcymfs when switching between repositories
	- Not enabled by default
	- Likely severe performance penalty for frequent switching

### Case Study: CMS use of Parrot + CVMFS

- CMS physicists submit analysis jobs to the Open Science Grid
- CMS manages application software at CMSowned sites
	- Starting to migrate to CVMFS for this
- In theory, CMS could maintain software at non-CMS sites, but in practice this doesn't happen
- June  $11, 2012$  21 • By using Parrot + CVMFS, we can make use of non-CMS sites to run jobs that rely on CMS software

#### System Architecture

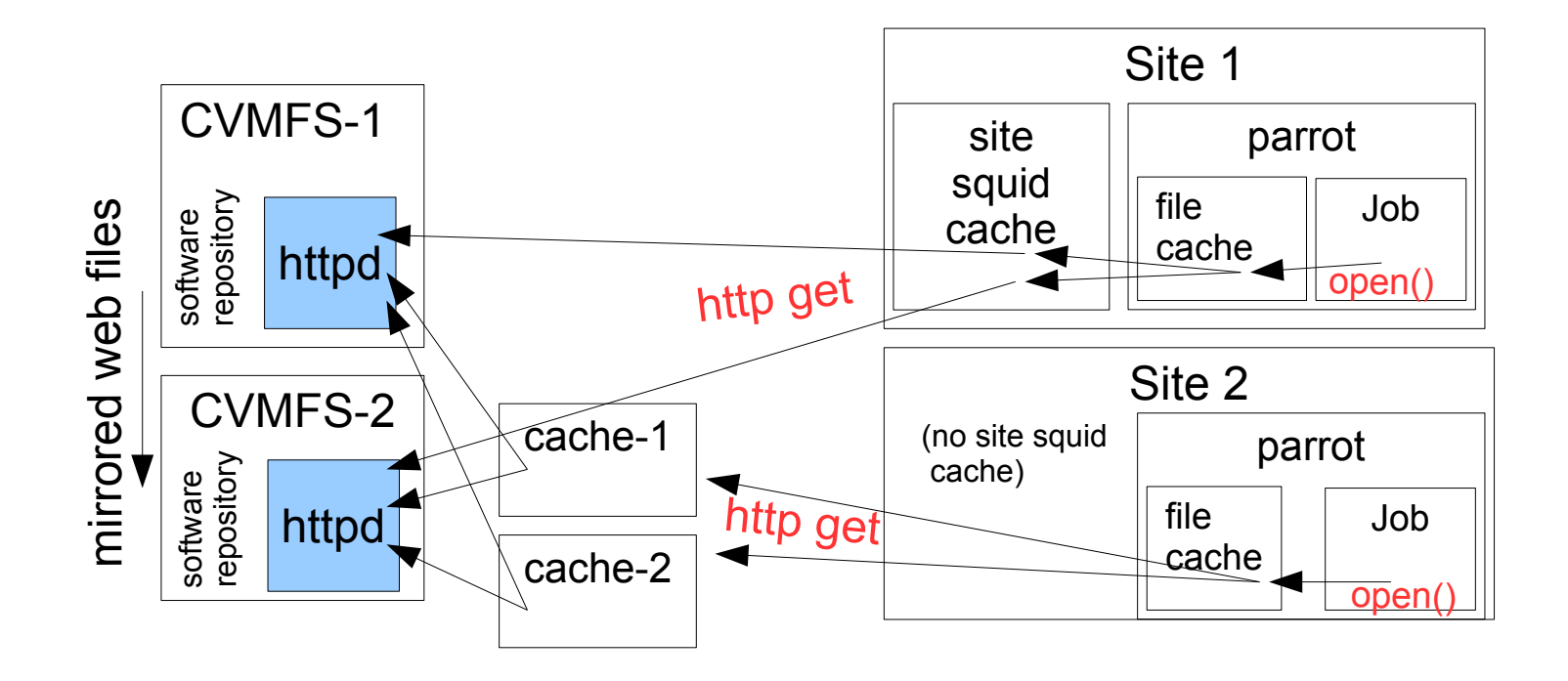

Repository cms.hep.wisc.edu: 4M files, 100GB, 100 sub-catalogs

Also serves as OSG\_APP for Wisconsin OSG site More info: http://www.hep.wisc.edu/cms/comp/ops/cvmfs.html

# CMS Disk Usage

- Why not just download and install CMS software?
	- Local per-job installation requires unreasonable time and space
- Parrot + cvmfs only needs to download a fraction of the data
- June 11, 2012 23 – most files not actually used by most jobs

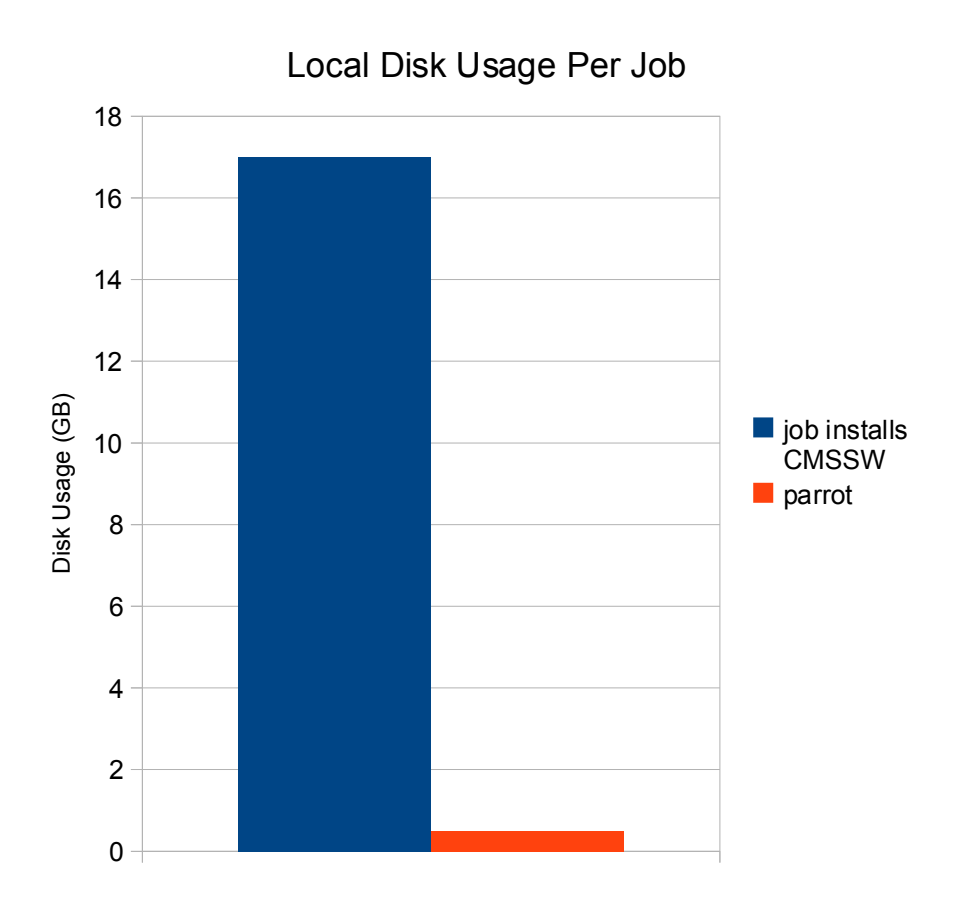

#### Performance

- For typical CMS analysis jobs, Parrot CVMFS results in comparable performance to FUSE CVMFS
	- For runtime  $~1h+$

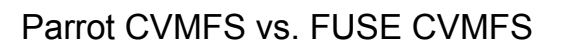

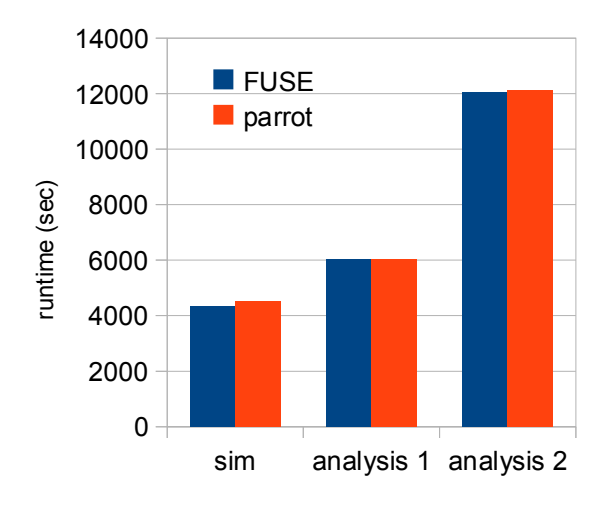

### Site-level caching

- Not all OSG sites have web caches
- Does it matter?
	- Tested between UCSD and Wisconsin
	- Not bad
	- But there must be enough bandwidth to central web proxies

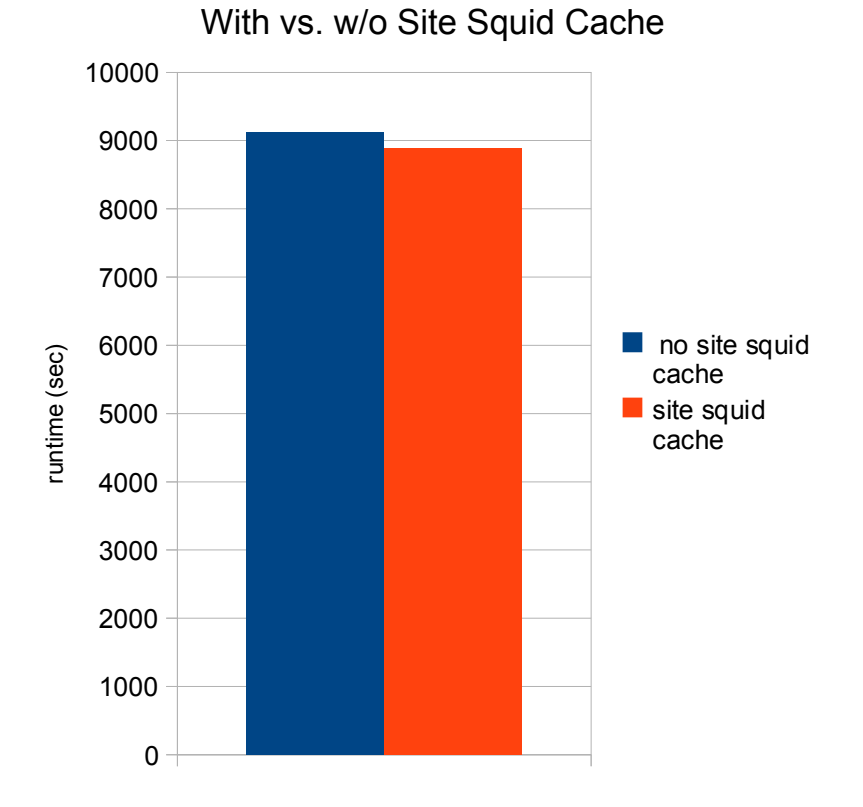

- CMSSW setup (scram) goes into infinite loop under parrot
	- $\cdot$  RH 5.1
	- pwd fails, causing infinite loop
	- Problem: parrot needs to know at time of open() if path is a file or directory
		- Relies on O\_DIRECTORY flag
		- Not strictly POSIX behavior
	- Workaround applied
		- Parrot treats "." and ".." specially in open()

- Use of mmap by CMSSW for file buffering
	- Problem: parrot did not flush data written to mmap buffer before munmap
	- Fixed!

- sshd fails under parrot
	- affects condor ssh\_to\_job in our glideinWMS environment
	- Problem: parrot does not handle some tty operation
	- Not yet fixed
		- Workaround would be to run sshd outside of parrot and wrap user's shell in parrot instead

- Some CMS jobs have much larger VSIZE under parrot
	- Gradual build-up, as though memory leak
	- Not yet understood
		- Could be an application problem
			- But only seen under parrot
		- Difficult to debug!

## Real Usage

- Deployed parrot + cvmfs job wrapper in Wisconsin  $\rightarrow$  OSG glideinWMS system
	- Opportunistic use of non-CMS OSG sites
	- 180,000 CPU-hours used by CMS physicists
	- 20,000 CPU-hours to failed jobs (VSIZE bloat)
- One of the visions of the Open Science Grid:
	- ATLAS and CMS share resources
	- We are finally doing it!
- June  $11, 2012$  30 • Plan to deploy parrot + cymfs wrapper in broader US CMS glideinWMS system

#### Conclusions

- Parrot virtual filesystem + CernVM-FS = software access from anywhere
	- Eliminates
		- Maintaining software at remote sites
		- Clunky tar/untar of software packages
		- Installing files that are never used
	- Results
		- Performs well for CMS analysis and simulation
		- But need to solve VSIZE bloat